- 13 ISBN 9787508427133
- 10 ISBN 7508427130

出版时间:2005-1

页数:163

版权说明:本站所提供下载的PDF图书仅提供预览和简介以及在线试读,请支持正版图书。

## www.tushu000.com

(FreeHand)

(Photoshop)

 $\mu$  electric  $\mu$ 

Photoshop

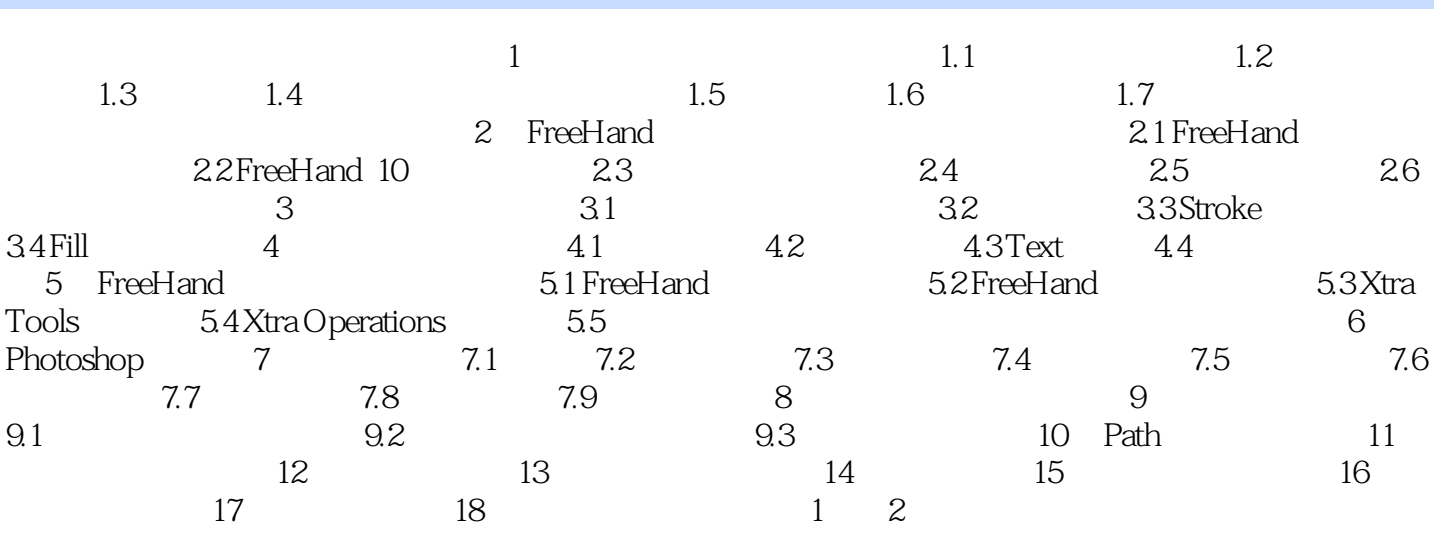

本站所提供下载的PDF图书仅提供预览和简介,请支持正版图书。

:www.tushu000.com